# BRACine – Plataforma Web para exibição de filmes em domínio público

#### **Gabriel Vinicius Gomes Anazario, Daniela Marques**

Instituto Federal de Educação, Ciência e Tecnologia São Paulo – Campus Hortolândia (IFSP) Caixa Postal 13183-091 – São Paulo – SP – Brasil

gabriel.anazario@aluno.ifsp.edu.br, marquesdaniela@ifsp.edu.br

*Abstract. Among the main cultural materials consumed in the country, the films are highlighted. According to the 2019 IBGE, 39.9% of the population lived in municipalities without movie theaters, while the absence of internet providers occurred in only 14.8% of the cities. In the same year, the country was tenth in the ranking of cinema consumption. Despite this number, the total number of people present in national movie sessions was only 24.2 million, representing 14.8% of consumption. Given these data, this project aims to provide a digital platform for the consumption of national movies, with free availability to the population, taking as inspiration the market main services such as Netflix, Amazon Prime Video and Globoplay.*

*Resumo. Entre os principais materiais culturais consumidos no país, temos como um ponto de destaque os filmes. Segundo o IBGE de 2019, 39,9% da população morava em municípios sem a presença de cinemas, ao passo que a ausência de provedores de internet ocorria em apenas 14,8% das cidades. No mesmo ano, o país era o décimo no ranking de consumo de cinema. Apesar deste número, o total de presentes em sessões de filmes nacionais foi de apenas 24,2 milhões, representando 14,8% do consumo. Visto estes dados, este projeto tem como objetivo prover uma plataforma digital para o consumo de filmes nacionais, inicialmente prezando pela disponibilidade de forma gratuita à população, tomando como inspiração os principais serviços do mercado como Netflix, Amazon Prime Video e Globoplay.*

## **1. Introdução**

Um dos vários pontos que envolvem a cultura no Brasil é o consumo de equipamentos culturais por parte da população. Em 2018, 39,9% da população morava em municípios sem a presença de cinemas, ao passo que a ausência de provedores de internet ocorria em apenas 14,8% das cidades. Conforme Anuário Estatístico do Cinema Brasileiro (2018), distribuído pela Agência Nacional do Cinema (ANCINE), no ano da coleta dos dados o país possuía 809 complexos de cinema, totalizando 3.347 salas de cinema no Brasil.

O Brasil, em 2018, era o décimo país no *ranking* de consumo de cinema, com um total de 163,5 milhões de pessoas presentes nas salas de cinema. Apesar deste número, o total de presentes em sessões de filmes nacionais foi de apenas 24,2 milhões, representando 14,8% do consumo. Mesmo com a grande popularidade de filmes originados dos Estados Unidos, nosso consumo de filmes nacionais está muito abaixo de outros países como Índia, China, Japão, Coréia do Sul, Rússia, Alemanha e dos próprios Estados Unidos, país que lidera a proporção de consumo nacional, com 92,9% do consumo de cinema composto por produções domésticas (AGÊNCIA NACIONAL DO CINEMA, 2018, p. 13).

Visto que o acesso ao cinema no país se mantém disponível aos moradores de menos da metade dos municípios brasileiros, diferente do acesso à banda larga, o qual já abrange mais de 85% dos municípios (INSTITUTO BRASILEIRO DE GEOGRAFIA E ESTATÍSTICA, 2019), este projeto tem como objetivo prover uma plataforma para consumo de filmes nacionais, inicialmente prezando pela disponibilidade de forma gratuita à população.

Atualmente, temos três exemplos no mercado de *streaming* de filmes e séries, que são as americanas *Netflix* e *Amazon Prime Video* e a nacional *Globoplay*, sendo que todos os serviços são pagos. Outros exemplos como Telecine *Play* (também do Grupo Globo), o *HBO GO*, além de outras plataformas, são, em sua maioria, fornecidas como serviço adicional para quem assina os canais em planos de televisão pagos. Tendo isso em vista, uma plataforma gratuita, visando especificamente obras nacionais, se mostra relevante.

Este artigo contém seções referentes à justificativa para o desenvolvimento do projeto, os objetivos gerais e específicos, um referencial teórico sobre os principais conceitos estudados para o desenvolvimento do artigo e da aplicação, uma descrição sobre a metodologia utilizada para o desenvolvimento do projeto, a documentação referente ao processo de desenvolvimento, assim como a conclusão, uma lista de principais pontos a serem trabalhados no futuro e as referências bibliográficas do artigo.

#### **2. Justificativa**

Ao lado dos 809 complexos de cinema, que abrangem 3.347 salas, conforme registrado em 2018 (AGÊNCIA NACIONAL DO CINEMA, 2018, p. 26), a população brasileira em 2017 possuía acesso a 52 plataformas de vídeo sob demanda (OBSERVATÓRIO BRASILEIRO DO CINEMA E DO AUDIOVISUAL, 2017) dos quais menos de dez possuíam acesso gratuito. Entre eles, alguns sites não se encontram mais *online*, enquanto outros, como o *Crackle*, não estão mais disponíveis na América Latina. Além dos sites que já não estão mais disponíveis ao nosso acesso, outros oferecem conteúdo específico como reportagens e partidas esportivas, não abrangendo filmes.

Há no momento pelo menos dois sites vinculados ao governo federal focados em oferecer material audiovisual nacional de forma gratuita, sendo eles o Portal Domínio Público, o qual possui vínculo direto com o governo, e o Banco de Conteúdos Culturais, administrado pela Cinemateca Brasileira, com projeto iniciado em parceria com o então existente Ministério da Cultura, hoje Secretaria Especial da Cultura, vinculada ao Ministério do Turismo.

O primeiro possui um grande acervo de material literário, já seu banco de dados de materiais de audiovisual se limita a vídeos educativos, distribuídos de forma técnica, especificando extensão do arquivo e tamanho, mas sem informar a duração, por exemplo. O segundo possui um acervo de longas-metragens muito mais variado e em uma distribuição mais acessível ao público, especificando ano de lançamento e duração. Apesar disso, não se parece com as grandes plataformas de filmes disponíveis no mercado. Nenhum dos dois sites são responsivos, com seu acesso em dispositivos móveis sendo inviável.

#### **3. Objetivos Gerais e Específicos**

#### **3.1 Objetivos Gerais**

Apresentar o desenvolvimento da plataforma BRACine.

# **3.2 Objetivos Específicos**

Dentre os objetivos específicos do projeto, destacam-se:

- Realizar a análise das referências bibliográficas e melhor entender a classificação de conteúdos em domínio público.
- Analisar as estatísticas envolvendo o acesso à materiais culturais pela população, presente no referencial bibliográfico.
- Aplicar as devidas técnicas e linguagens de programação para *internet*, utilizando *frameworks* para otimizar a aplicação.
- Configurar a plataforma para que a mesma opere de forma responsiva, atendendo o público que realizará acesso à mesma através de aparelhos portáteis.

# **4. Referencial Teórico**

Esta seção apresenta os conceitos relevantes utilizados neste trabalho.

## **4.1. Domínio Público**

Domínio público é uma condição jurídica que se refere a obras as quais não possuem mais restrição de uso ou distribuição. O tempo definido para que obras estejam em domínio público varia entre países. No caso dos Estados Unidos, por exemplo, a situação passou por várias mudanças no século XX. A mudança mais recente e de grande impacto ocorreu em 1998, com a aprovação do *Copyright Term Extension Act*, conhecido também como *Sonny Bono Act* ou *Mickey Mouse Protection Act*, em razão da influência do músico *Sonny Bono* na aprovação da lei assim como no interesse na prorrogação dos direitos do grupo *Disney* sobre o personagem *Mickey Mouse* (BRANCO, 2011).

Atualmente, qualquer obra publicada antes de 1923 já se encontra em domínio público, assim como obras lançadas até 1977 e que não tenham tido registro renovado. Caso o registro tenha sido renovado, essas obras possuem proteção de direitos autorais de noventa e cinco anos a partir da data da primeira publicação (ESTADOS UNIDOS DA AMÉRICA, 1998). Obras lançadas a partir de 1978 seguem o prazo onde é somada a vida do autor mais setenta anos (podendo se estender a cento e vinte anos), também havendo variações para obras planejadas, mas não lançadas. No Brasil, a situação atual também se baseia em regras estabelecidas em 1998, seguindo de forma similar as regras dos Estados Unidos, com a obra entrando em domínio público após setenta anos da morte do autor, mas sem as variações para pessoas jurídicas, como ocorreu nos EUA. Para obras audiovisuais, se conta a partir da data de "divulgação" (BRANCO, 2011).

# **4.2.** *Streaming* **e** *Download*

*Streaming*, no contexto de distribuição de conteúdo multimídia, se refere à tecnologia de distribuição *online* de dados, no caso das principais plataformas comerciais, com o vídeo ou áudio sendo reproduzido conforme o usuário recebe essas informações em seu equipamento. Essa tecnologia também é chamada de *webcasting*, havendo uma transmissão de modo similar ao *broadcasting* analógico, onde a recepção ocorre simultânea e instantaneamente.

O *streaming* deste tipo de conteúdo pode ser dividido em interativo e não interativo. O primeiro, também chamado de *on demand* ou *webcast*, permite o consumo assíncrono do conteúdo, com o usuário podendo assistir ou ouvir os arquivos que quiser, quando quiser. Já o modelo não interativo se assemelha a emissoras de rádio e televisão, com o conteúdo sendo transmitido de forma síncrona através da internet, sem a possibilidade de escolher exatamente o que deseja consumir e em qual momento (FRANCISCO; VALENTE, 2016).

No mercado atual, um exemplo de plataforma que oferece *streaming* interativo e não interativo é a *Globoplay*, a qual permite acompanhar transmissões em tempo real dos canais Globo, ao mesmo tempo que disponibiliza uma biblioteca de conteúdos que podem ser assistidos no momento em que o usuário desejar.

Já o *download* de conteúdo multimídia, diferente do *streaming,* se refere ao armazenamento do conteúdo, não necessariamente dependendo da plataforma para o consumo do material, pois, ao realizar o *download*, o arquivo consta presente no armazenamento do dispositivo o qual o usuário está utilizando, como se o consumidor adquirisse esta cópia (FRANCISCO; VALENTE, 2016).

### **4.3. Aplicação** *Web*

As aplicações web, em uma forma simples, são conjuntos de arquivos de hipertexto relacionados entre si, os quais fornecem dados através de texto e conteúdo gráfico. Contudo, se nota a evolução das mesmas, se tornando cada vez mais complexas, formando ambientes computacionais que, além de fornecer recursos específicos, oferecem também funções e dados para o usuário final, assim como estão integradas a bancos de dados de corporações e aplicações de viés comercial (PRESSMAN, 2011).

Entre os aspectos que diferenciam um *WebApp* de outras aplicações há o uso intensivo de redes, a carga não previsível de acessos simultâneos, além de sua disponibilidade. Há também um grande foco das Aplicações *Web* na orientação a dados, com a necessidade de realizar o acesso à base de dados não disponíveis no mesmo ambiente da aplicação. Por fim, é necessário considerar ainda mais o desempenho para o carregamento da aplicação, assim como a evolução dessas aplicações, que é normalmente realizada de forma contínua em ambiente *web* (PRESSMAN, 2011).

#### **5. Metodologia**

Inicialmente foi realizado um estudo bibliográfico sobre as plataformas de *streaming* existentes, suas características e implementação. Também foram analisadas as linguagens (tais como *HTML* e *Javascript*) e os recursos de software necessários para a construção da plataforma *web* proposta.

Foi aplicado também o método de pesquisa exploratória buscando compreender, além das regras de negócio envolvidas em projetos do gênero, métodos para desenvolver um site com interface similar às grandes plataformas de *streaming* e que seja acessível tanto em navegadores de computadores de mesa quanto de aparelhos móveis.

Os diagramas de modelagem, tanto do sistema *web* quanto do banco de dados, foram criados nas etapas iniciais do projeto. A metodologia de desenvolvimento adotada foi a evolutiva e incremental. O modelo de processo incremental aplica sequências lineares (como no modelo cascata) de forma escalonada, à medida que o tempo vai avançando. Cada uma das sequências lineares gera um incremento do software. Esses incrementos são entregáveis e prontos para o cliente.

O desenvolvimento foi realizado utilizando ferramentas de edição de códigos como *Sublime Text* e *VSCode*. Após o desenvolvimento do sistema, foram cadastrados e inseridos os conteúdos na plataforma desenvolvida.

Por fim, almeja-se apresentar a aplicação em sua primeira versão finalizada, demonstrando seu funcionamento e o que pode ser acrescentado em versões futuras.

#### **6. Desenvolvimento**

Nesta seção é apresentado o desenvolvimento do trabalho. A primeira etapa feita foi a pesquisa bibliográfica sobre as plataformas de *streaming.* Com base nesta pesquisa exploratória, identificou-se dois atores para o sistema, o administrador que cuida dos cadastros e o ator cliente que consome esses dados.

O ator administrador terá um painel focado no cadastro, exclusão e manutenção do conteúdo disponível no sistema, como filmes, diretores e roteiristas. A Figura 1 apresenta o Diagrama de Caso de Uso elaborado para o ator Administrador. Já o ator cliente irá acessar e consumir o conteúdo cadastrado, navegando para buscar filmes por meio da própria plataforma, com opção para *download*.

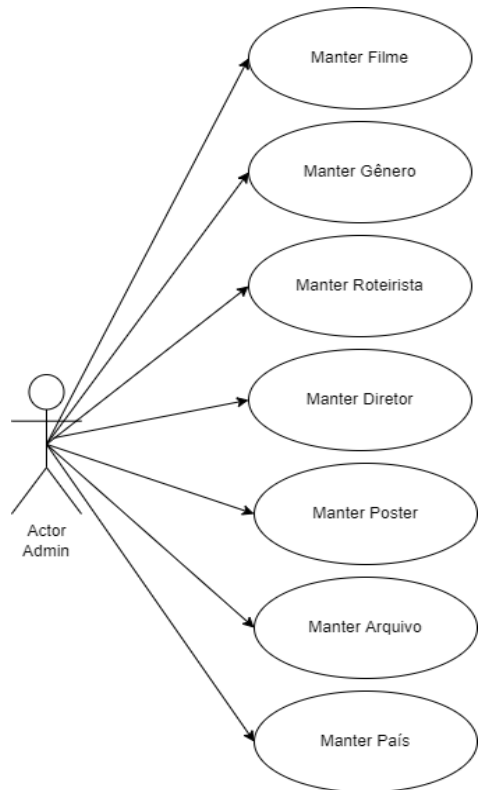

**Figura 1. Diagrama de Caso de Uso representando as funcionalidades do ator Administrador**

Após a definição das funcionalidades do sistema, elaborou-se os diagramas em UML focados em definir as principais classes do projeto (Figura 2) e como as mesmas se relacionam. A classe principal é Filme e ao redor desta classe há as demais classes representando entidades que precisam também ser definidos para o Filme, como diretor, roteirista, gênero e país. A Classe Arquivo representa informações da localização para *download* do filme e a classe Poster informações para propaganda. Há também uma classe referenciando os administradores do site. Para o desenvolvimento dos diagramas foi utilizada a ferramenta *DrawIO*.

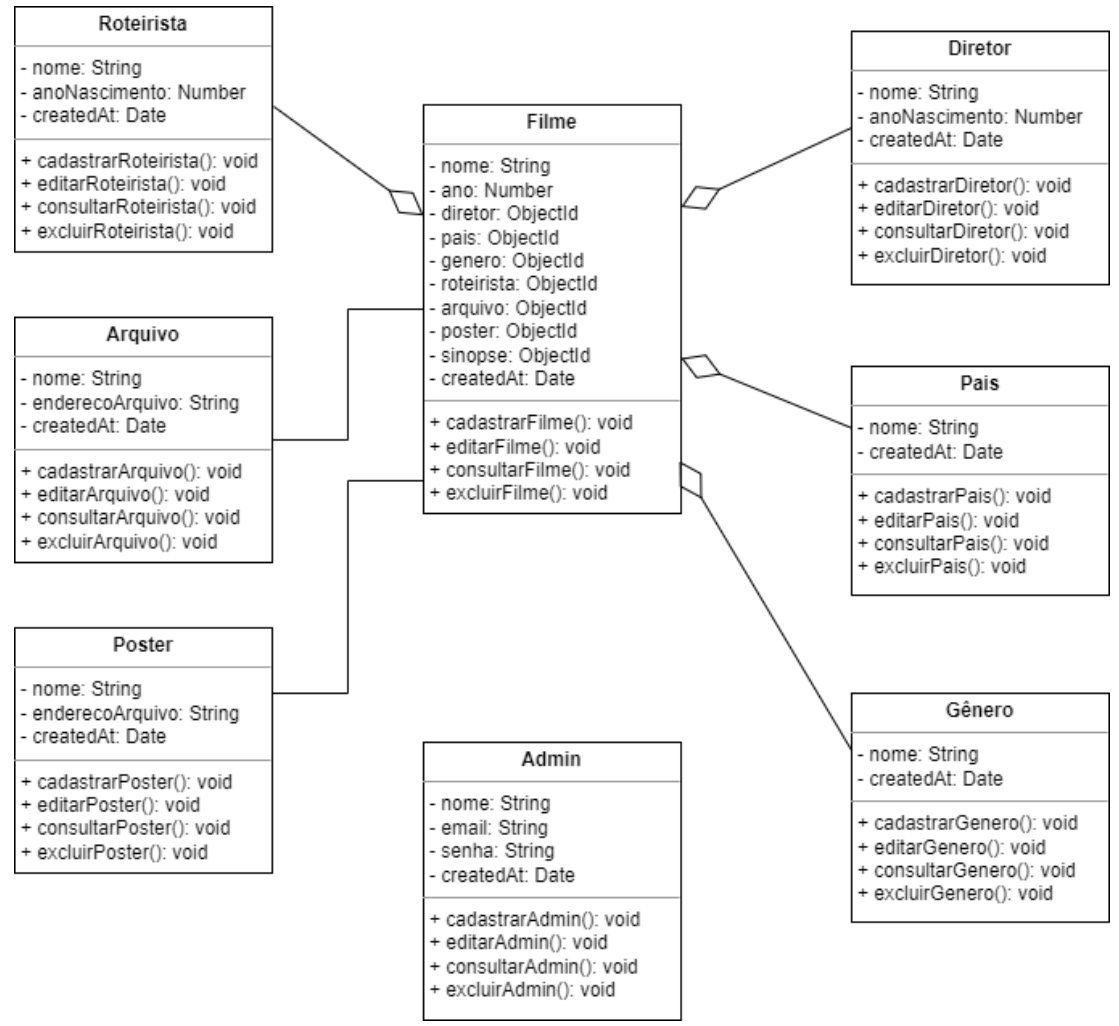

**Figura 2. Diagrama de Classes do sistema**

Baseado no diagrama de classes apresentado, foi criada a estrutura do banco de dados em *MongoDB* com auxílio da biblioteca *Mongoose*.

Após o desenvolvimento dos diagramas, foi iniciado o processo de planejamento das telas, desenhando protótipos através da ferramenta *Adobe Illustrator.* A Figura 3 apresenta a tela inicial do sistema, com um painel carrossel e os pôsteres divididos em categorias. Na Figura 4 é exibida uma tela com o catálogo geral, também separado em categorias e na Figura 5 a tela com todos os filmes presentes no site, com filtro de buscas. A Figura 6 exibe como os filmes devem ser apresentados ao usuário antes do início de sua exibição.

| <b>TITULO</b><br>Página Inicial |        | Filmes                |        |         | Nome do Usuário |
|---------------------------------|--------|-----------------------|--------|---------|-----------------|
| ί                               |        |                       |        |         | Buscar          |
| <b>Filtros</b>                  |        | Gênero<br>País<br>Ano |        | Diretor |                 |
|                                 | Pôster | Pôster                | Pôster | Pôster  | Pôster          |
|                                 | Pôster | Pôster                | Pôster | Pôster  | Pôster          |
|                                 | Pôster | Pôster                | Pôster | Pôster  | Pôster          |
|                                 | Pôster | Pôster                | Pôster | Pôster  | Pôster          |
|                                 |        |                       |        |         |                 |
| Footer                          |        |                       |        |         |                 |
| Copyright                       |        |                       |        |         |                 |

**Figura 3. Protótipo da página inicial do sistema**

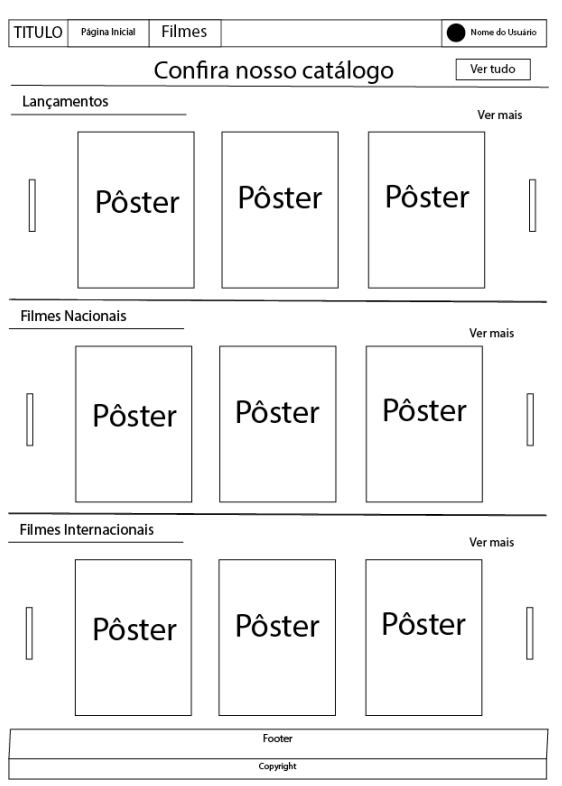

**Figura 4. Protótipo da página com os principais filmes do sistema**

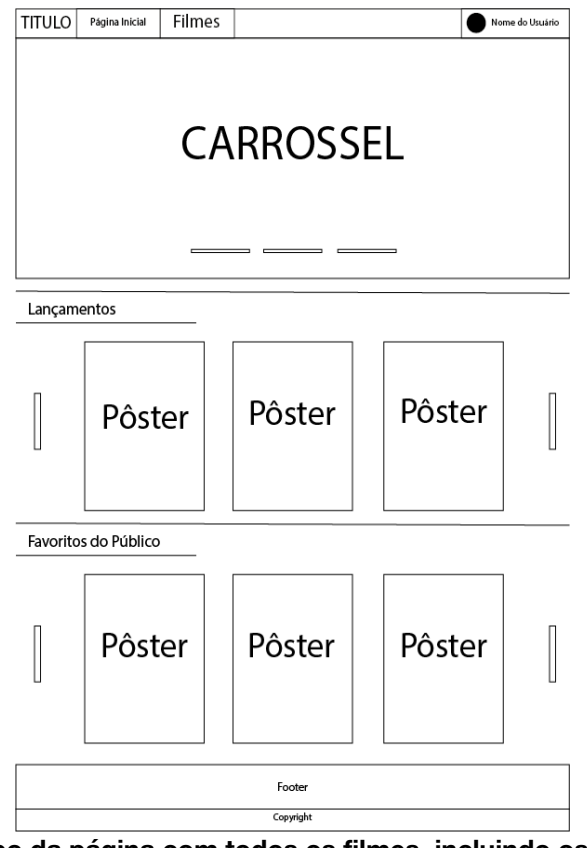

**Figura 5. Protótipo da página com todos os filmes, incluindo os filtros de busca**

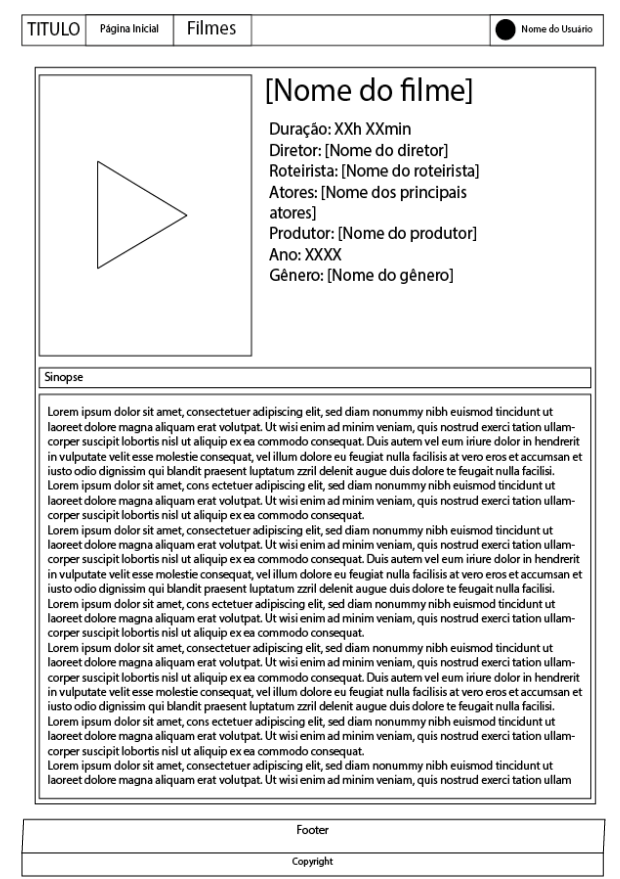

**Figura 6. Protótipo da tela para iniciar o filme, contendo as informações básicas sobre o mesmo**

Após o protótipo das principais telas, foi iniciado o desenvolvimento usando a ferramenta Visual Studio Code. Foram utilizados a linguagem de marcação HTML, a linguagem de programação Javascript e o framework React.

Inicialmente foi desenvolvido o *backend* do projeto. Nele há o arquivo *index.js* no diretório *src*, com as chamadas dos *controllers*, e outro arquivo *index.js* presente em *src/database* com a conexão ao banco de dados *MongoDB*, utilizando a biblioteca *Mongoose*. Foram depois codificados os modelos de cada documento presente no banco, assim como seus atributos. Também foram desenvolvidos *controllers* com as chamadas de *Create-Read-Update-Delete (CRUD)* para o banco de dados, para realizar cadastros, edições, exclusões e buscas de dados.

Após o desenvolvimento do *backend* e a realização de testes exploratórios para validar o funcionamento da *API*, foi iniciado o desenvolvimento do *frontend* da aplicação. O *frontend* foi iniciado pelo arquivo *index.js*, ajustando a chamada para o arquivo *App.js*. No arquivo *App.js* foram organizadas as chamadas das páginas do projeto, organizando através do *Router*, da biblioteca *react-router-dom*, definindo assim as rotas *URL* para cada uma das páginas do projeto (Tabela 1). Também foi definido um arquivo *index.css* com as configurações visuais gerais do *site*.

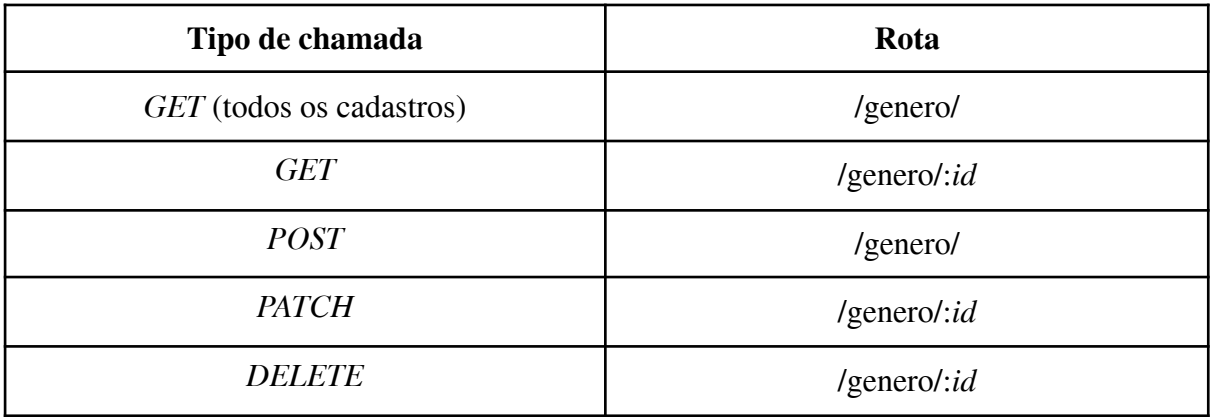

#### **Tabela 1. Tipos de chamada e as rotas referentes à gênero, com dados sendo enviados em forma de** *json*

Após as definições iniciais, foi iniciado o desenvolvimento dos componentes do projeto, como o de visualização dos vídeos, de listagem de filmes na página inicial, assim como da listagem de cadastros do banco de dados no painel de administrador do projeto.

De forma simultânea foram desenvolvidas as páginas do projeto. As principais foram a *home* e o *container* para a exibição de filmes.

A princípio foram inseridos dados simulados para validar o funcionamento da aplicação e, após a realização de testes exploratórios iniciais, foi dada sequência nos incrementos do projeto com as chamadas do banco de dados.

Para realizar as conexões do *frontend* com o banco de dados foi utilizado o cliente *HTTP* baseado-em-promessas *Axios*, o qual é chamado para realizar a busca dos dados e também para fazer as alterações. Nas páginas também foram utilizadas as bibliotecas *Material UI*, *Icons Material*, *yup* e *react-hook-form*.

Após a comunicação com o banco de dados, foram realizados cadastros enviando dados diretamente para a *API* do *backend* para assim confirmar que a comunicação com o banco de dados estava de acordo com o planejado e realizando as buscas de registros de forma adequada.

Após confirmar a comunicação com o banco *MongoDB*, foram desenvolvidas as telas do painel de administrador, com o menu lateral e as telas para cadastro, listagem, exclusão e edição de dados do banco, permitindo o cadastro e alteração de dados diretamente pelo site.

Referente ao site, o mesmo é iniciado na página *home*, onde temos o *header* com o nome do site e a barra de pesquisas e, abaixo, os filmes cadastrados no site, organizados em *cards* (Figura 7). Esses mesmos *cards* também apresentam a sinopse do filme quando o *mouse* é passado por cima (Figura 8) (ou quando é o *card* é pressionado em aparelhos *mobile (Figura 9)*).

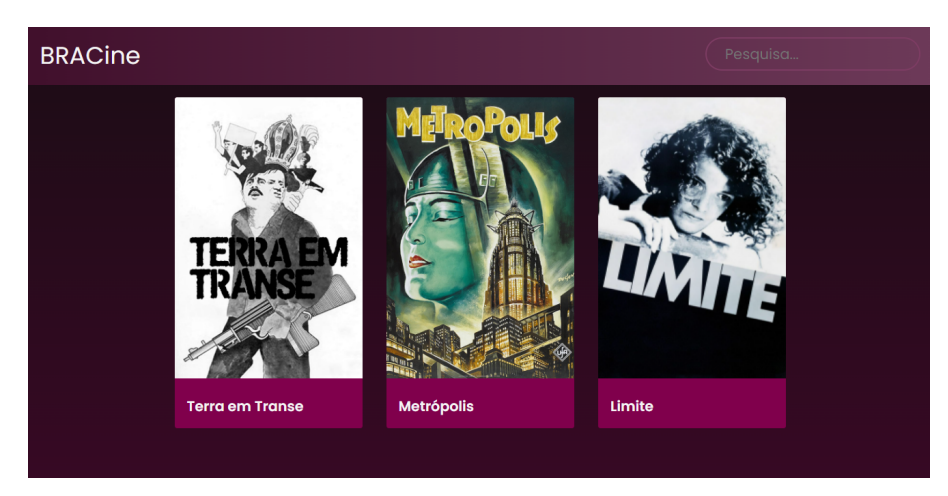

**Figura 7. Página inicial do** *site*

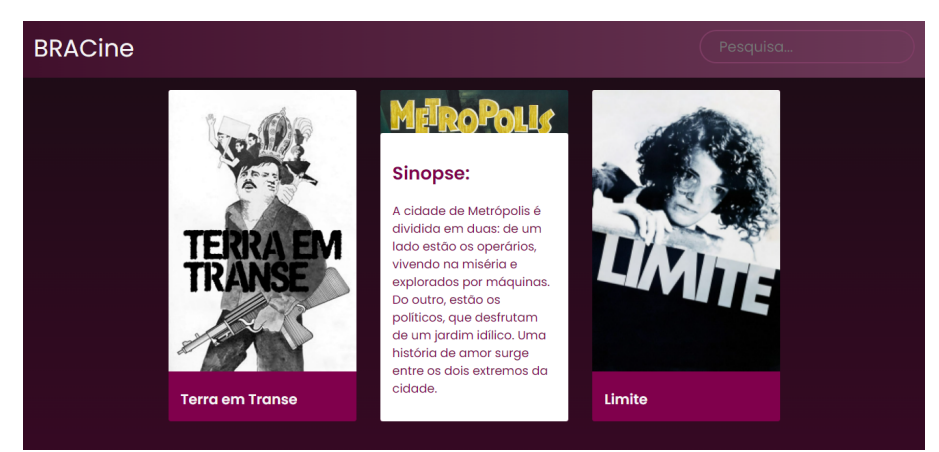

**Figura 8. Página inicial do** *site***, com mouse sobre card de um dos filmes**

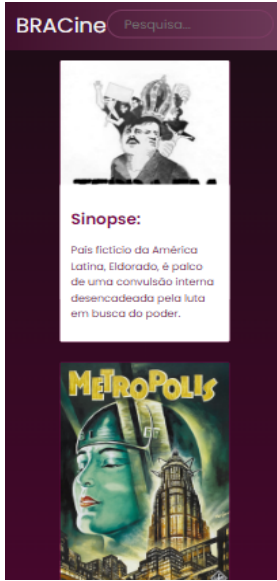

**Figura 9. Página inicial do** *site* **na tela de um celular, com um dos cards sendo pressionado**

Ao clicar em um dos filmes, o site redireciona para a página de exibição da película (Figura 10), a qual contém o filme (exibido utilizando a *tag* de vídeo própria do *HTML*), assim como o nome e a sinopse. O *player* também fornece a opção para realizar o *download* do vídeo. Tanto a tela inicial quanto a tela de exibição de filme são responsivas, funcionando de forma adequada em telas maiores, de computadores de mesa, assim como em aparelhos celulares com telas pequenas.

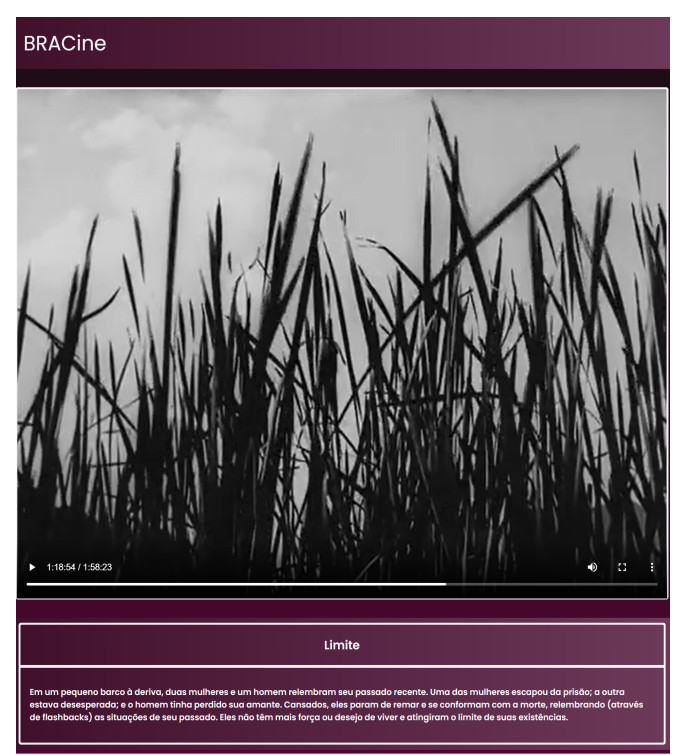

**Figura 10. Página de exibição do filme**

A área de administração do site se inicia com um menu lateral, o qual possui todos os documentos de banco de dados os quais podem ser modificados (Figura 11). Ao clicar em um dos itens, sub-menus são exibidos (Figura 12), oferecendo a opção para listar os cadastros ou realizar um novo. Ao selecionar para realizar um novo cadastro, no lado direito é carregado um formulário para serem preenchidos os dados necessários. Caso o administrador selecione a opção de listar os cadastros, os mesmos serão exibidos em blocos que apresentam os dados cadastrados, apresentando ícones para realizar a exclusão do cadastro ou a edição do mesmo. Caso clique na opção de exclusão, o mesmo será removido do banco de dados imediatamente. Caso clique na opção de edição, o site irá redirecionar o administrador para um formulário para cadastrar os novos dados.

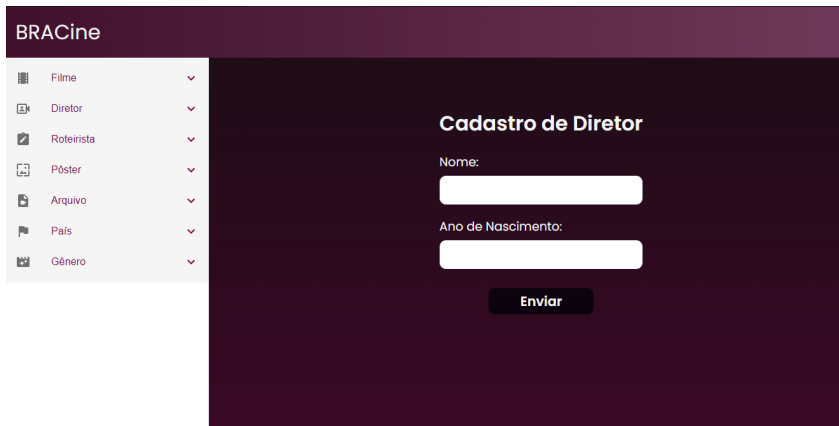

**Figura 11. Cadastro de diretor, com opções do menu lateral fechadas**

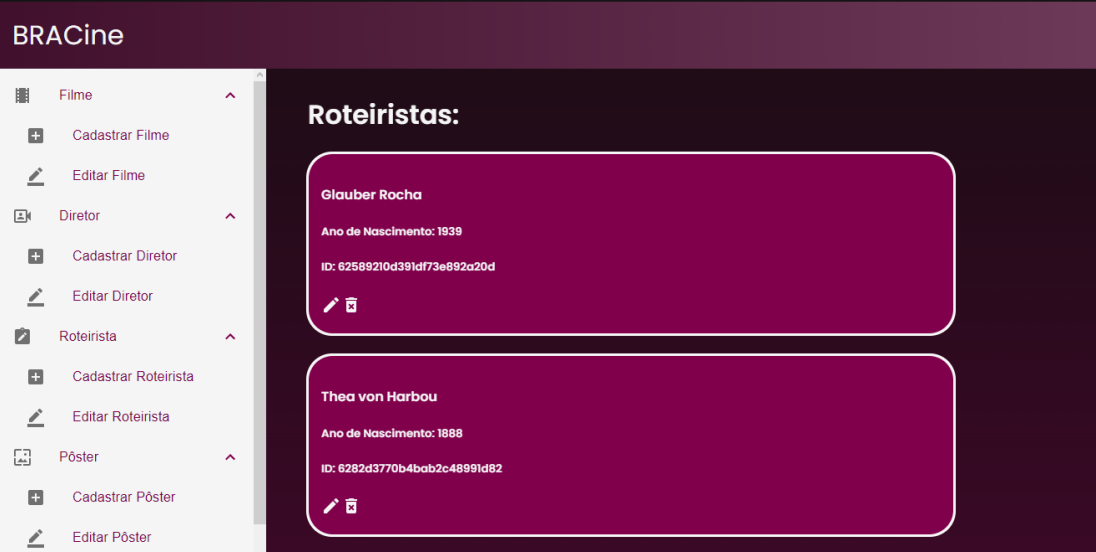

**Figura 12. Lista de roteiristas, com opções do menu lateral abertas**

# **7. Conclusão**

O desenvolvimento deste projeto teve como objetivo oferecer uma plataforma para consumo *online* e *download* de filmes em domínio público, com este objetivo sendo atingido, assim como os requisitos inicialmente levantados. Esse projeto está disponibilizado no GitHub em https://github.com/gabriel-vga/bracine-front e https://github.com/gabriel-vga/bracine-backend.

Considerando o que foi estudado do referencial bibliográfico, foi possível analisar o crescimento da popularidade do consumo de filmes e do acesso à internet no país, assim como a ausência de cinemas na maioria das cidades do Brasil. No mesmo período recente, há o constante crescimento da variedade de plataformas de *streaming* de filmes pelo mundo, com apenas alguns oferecendo serviço gratuito. Levando em consideração esses pontos, fora a situação dos cinemas fechados ou com público reduzido devido à pandemia na qual o país passou durante a escrita desse documento, o desenvolvimento desse projeto se mostra ainda mais pertinente do que planejado inicialmente.

Também se mostrou relevante o estudo sobre as questões legais envolvendo direitos autorais e o domínio público, seja no Brasil ou em outros países, principalmente nos Estados Unidos, onde essa questão passa por mudanças constantes nas últimas décadas devido ao receio de grandes empresas em perder o direito sobre propriedades extremamente lucrativas. Considerando essas questões, foi possível repensar o que poderá ser incluído na plataforma ou não, como um perfil de usuário, criação de *playlists* de filmes, entre outros possíveis aprimoramentos.

Durante a realização deste projeto pude articular os conhecimentos aprendidos durante as disciplinas de: Linguagem de Programação III, Engenharia de Software, Análise Orientada a Objetos, Interação Humano-Computador, Qualidade de Software e Desenvolvimento de Sistemas Web. Além dos conhecimentos adquiridos no curso, pude aprender com esse projeto sobre bancos de dados não relacionais, além da linguagem JavaScript.

### **8. Trabalhos futuros**

Para futuras implementações e melhorias que podem ser realizadas sobre o projeto desenvolvido, sugere-se:

- Autenticação na área de administrador;
- Implementação do upload de arquivos no menu de administrador;
- Implementação da barra de pesquisa na *home* do *site*;
- Ajuste para o funcionamento adequado do painel de administrador em aparelhos móveis;
- Implementação de carrossel e de sessões personalizadas no site;
- Implementação de usuário cadastrado, com a possibilidade de incluir avaliações e criação de playlists personalizadas;
- Disponibilizar a plataforma de forma online.

## **Referências Bibliográficas**

- AGÊNCIA NACIONAL DO CINEMA. Anuário estatístico do cinema brasileiro. Rio de Janeiro, 2018.
- BRANCO, Sérgio. Capítulo 2: O domínio público no sistema internacional. Capítulo 3: O domínio público no Brasil – estrutura e função. In: \_\_\_\_\_\_. O Domínio Público no Direito Autoral Brasileiro: uma obra em domínio público. 1. ed. Rio de Janeiro: Editora Lumen Juris, 2011. p. 87-272.
- BRASIL. Instituto Brasileiro de Geografia e Estatística. SIIC 2007-2018: Setor cultural ocupa 5,2 milhões de pessoas em 2018, tendo movimentado R\$226 bilhões no ano anterior. BRASIL. Agência IBGE Notícias, 2019. Disponível em:

<https://agenciadenoticias.ibge.gov.br/agencia-sala-de-imprensa/2013-agencia-de-noticias/ releases/26235-siic-2007-2018-setor-cultural-ocupa-5-2-milhoes-de-pessoas-em-2018-tend o-movimentado-r-226-bilhoes-no-ano-anterior>. Acesso em: 1 de mai. De 2020.

- BRASIL. Portal Domínio Público, 2004. Pesquisa Básica. Disponível em: <http://www.dominiopublico.gov.br/pesquisa/PesquisaObraForm.jsp>. Acesso em: 28 de abr. de 2020.
- CINEMATECA BRASILEIRA. Banco de Conteúdos Culturais, 2009. Filmes. Disponível em: <http://www.bcc.org.br/filmes>. Acesso em: 29 de abr. de 2020.
- ELMASRI, Ramez; NAVATHE, Shamkant B. Capítulo 1: Bancos de dados e usuários de bancos de dados. In: Tradução de Daniel Vieira. Sistemas de Banco de Dados. 6. ed. São Paulo: Pearson Education do Brasil, 2011. p. 2-18.
- ESTADOS UNIDOS DA AMÉRICA. *105th Congress*. *Copyright Term Extension*. 1998.
- FRANCISCO, Pedro A. P.; VALENTE, Mariana G. 7.1. Streaming no plural, para a técnica e para o mercado. In: \_\_\_\_\_\_. Da Rádio ao Streaming: ECAD, Direito Autoral e Música no Brasil. 1. ed. Rio de Janeiro: Azougue, 2016. p. 267-268.
- GUEDES, Gilleanes T. A. Capítulo 1: Introdução à UML. In: \_\_\_\_\_\_. UML 2: uma abordagem prática. 1. ed. São Paulo: Novatec Editora, 2009. p. 19-44.
- OBSERVATÓRIO BRASILEIRO DO CINEMA E DO AUDIOVISUAL. Serviços de Vídeo sob Demanda (VOD) disponíveis no Brasil. Disponível em: <https://oca.ancine.gov.br/sites/default/files/repositorio/pdf/3001.pdf>. Acesso em: 18 de mai. de 2020.
- PRESSMAN, Roger S. Capítulo 1: Engenharia de Software. In: \_\_\_\_\_\_. Tradução de Ariovaldo Griesi. Engenharia de software [recurso eletrônico]: uma abordagem profissional. 7. ed. Porto Alegre: AMGH, 2011. p. 29-50.
- PRESSMAN, Roger S. Capítulo 2: Modelos de Processo. In: \_\_\_\_\_\_. Tradução de Ariovaldo Griesi. Engenharia de software [recurso eletrônico]: uma abordagem profissional. 7. ed. Porto Alegre: AMGH, 2011. p. 52-80.

Cópia de documento digital impresso por Michele Barion (1958699) em 20/07/2022 20:01.

# **Documento Digitalizado Público**

#### **Anexo I - Artigo final**

**Assunto:** Anexo I - Artigo final **Assinado por:** Daniela Marques **Tipo do Documento:** Projeto **Situação:** Finalizado **Nível de Acesso:** Público **Tipo do Conferência:** Cópia Simples

Documento assinado eletronicamente por:

**Daniela Marques**, **PROFESSOR ENS BASICO TECN TECNOLOGICO**, em 20/07/2022 19:45:45.

Este documento foi armazenado no SUAP em 20/07/2022. Para comprovar sua integridade, faça a leitura do QRCode ao lado ou acesse https://suap.ifsp.edu.br/verificar-documento-externo/ e forneça os dados abaixo:

**Código Verificador:** 1043212 **Código de Autenticação:** bba86ee98c

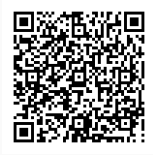